### Comparing Integers (A)

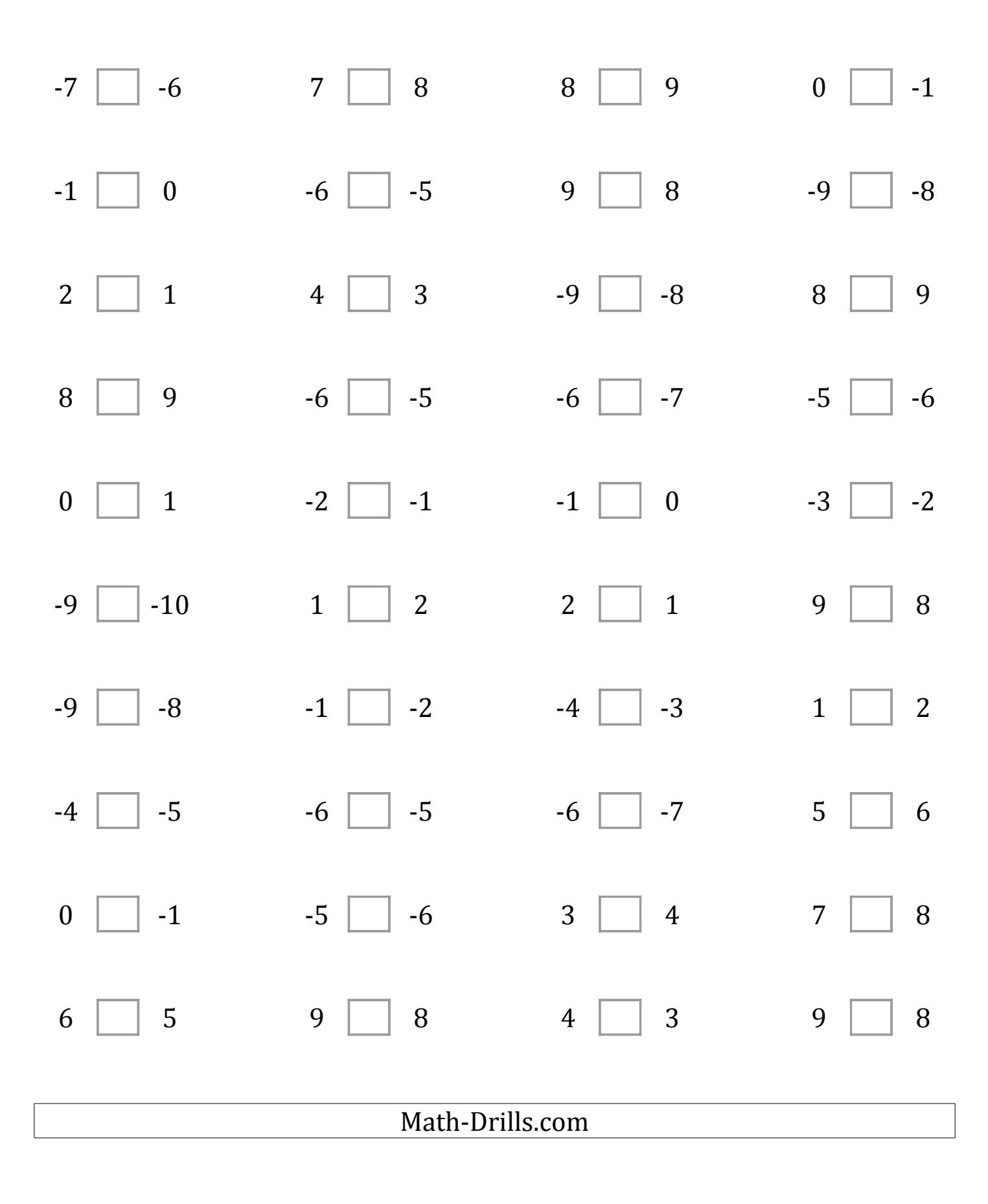

# Comparing Integers (A) Answers

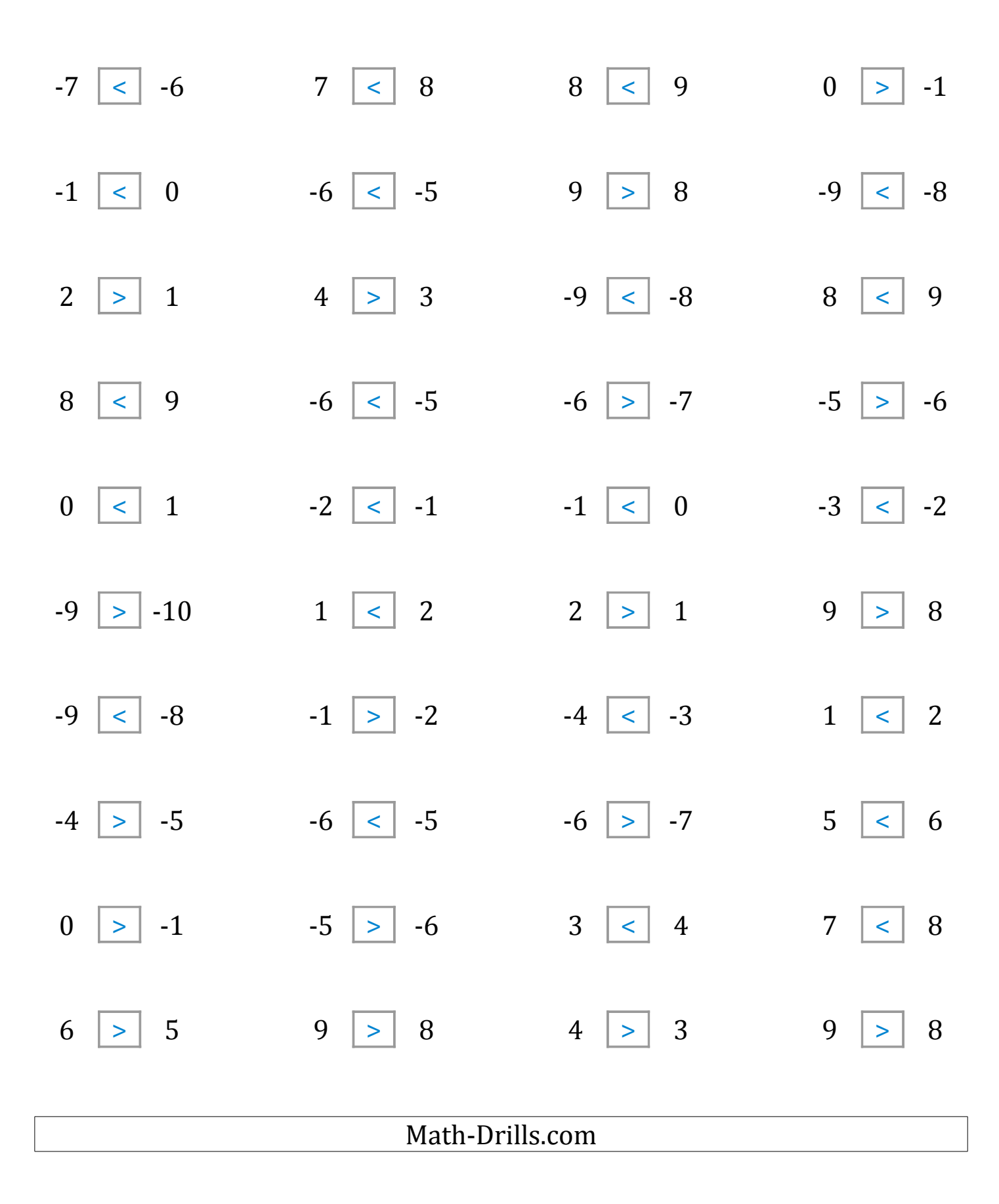

## Comparing Integers (B)

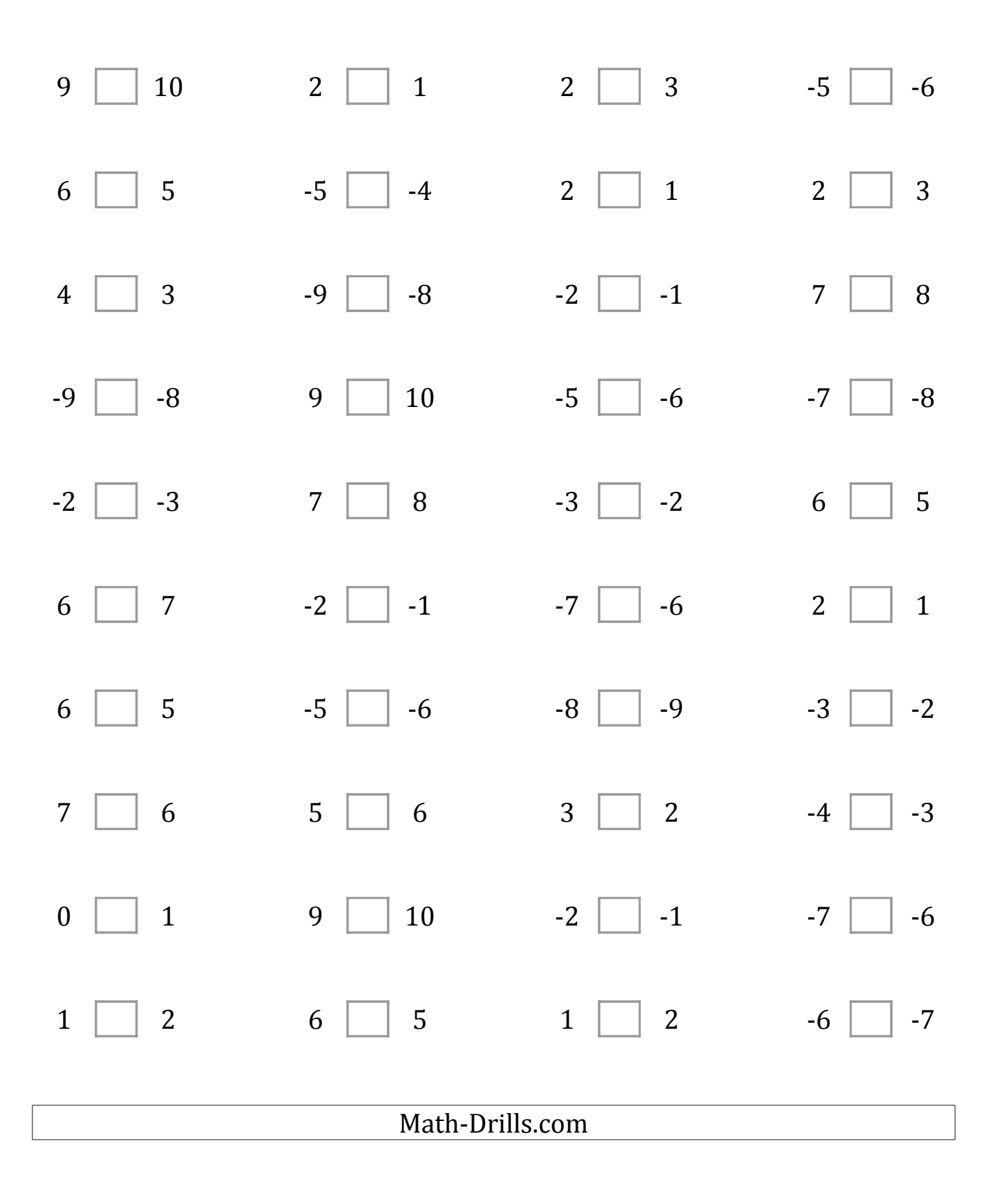

# Comparing Integers (B) Answers

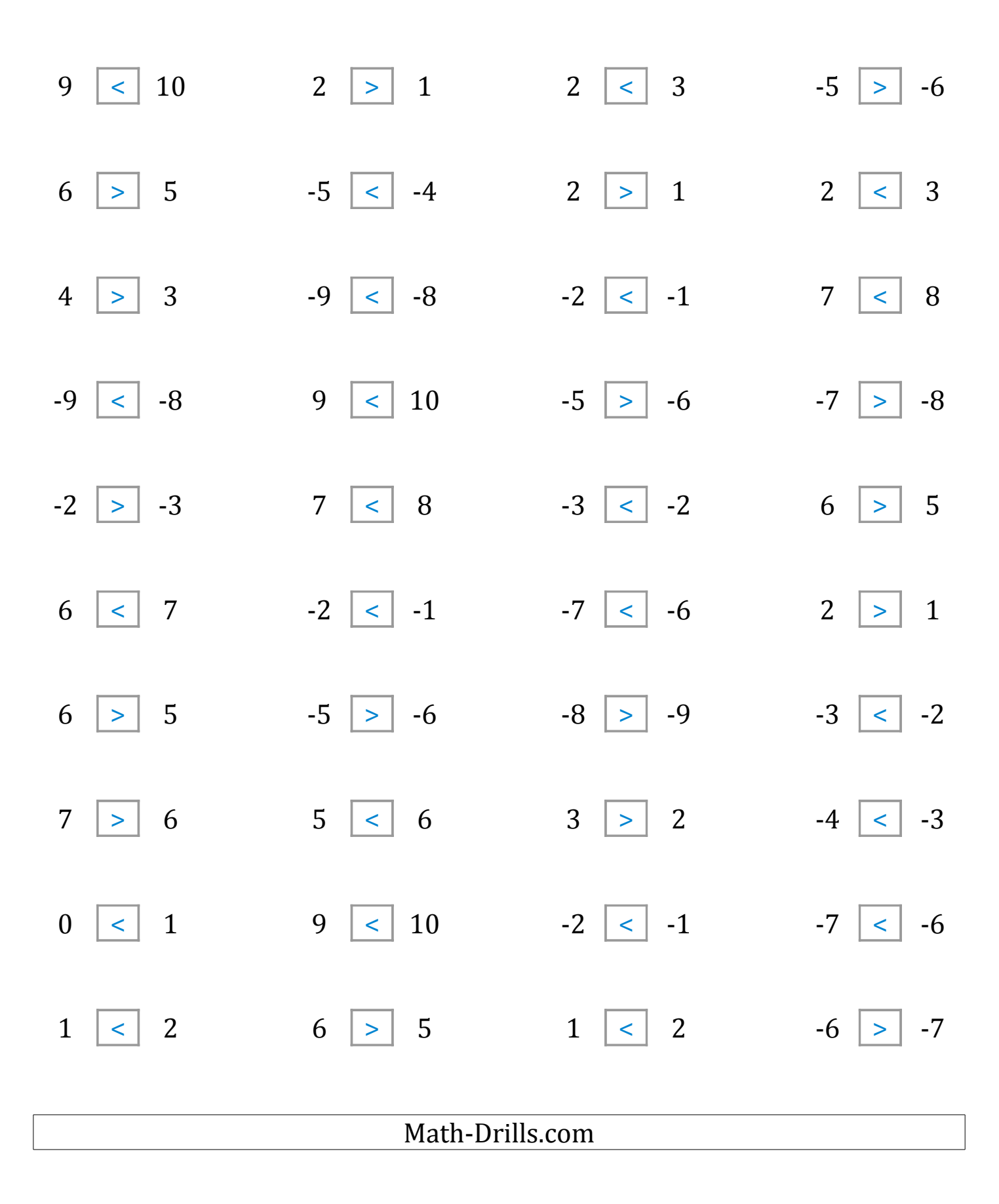

### Comparing Integers (C)

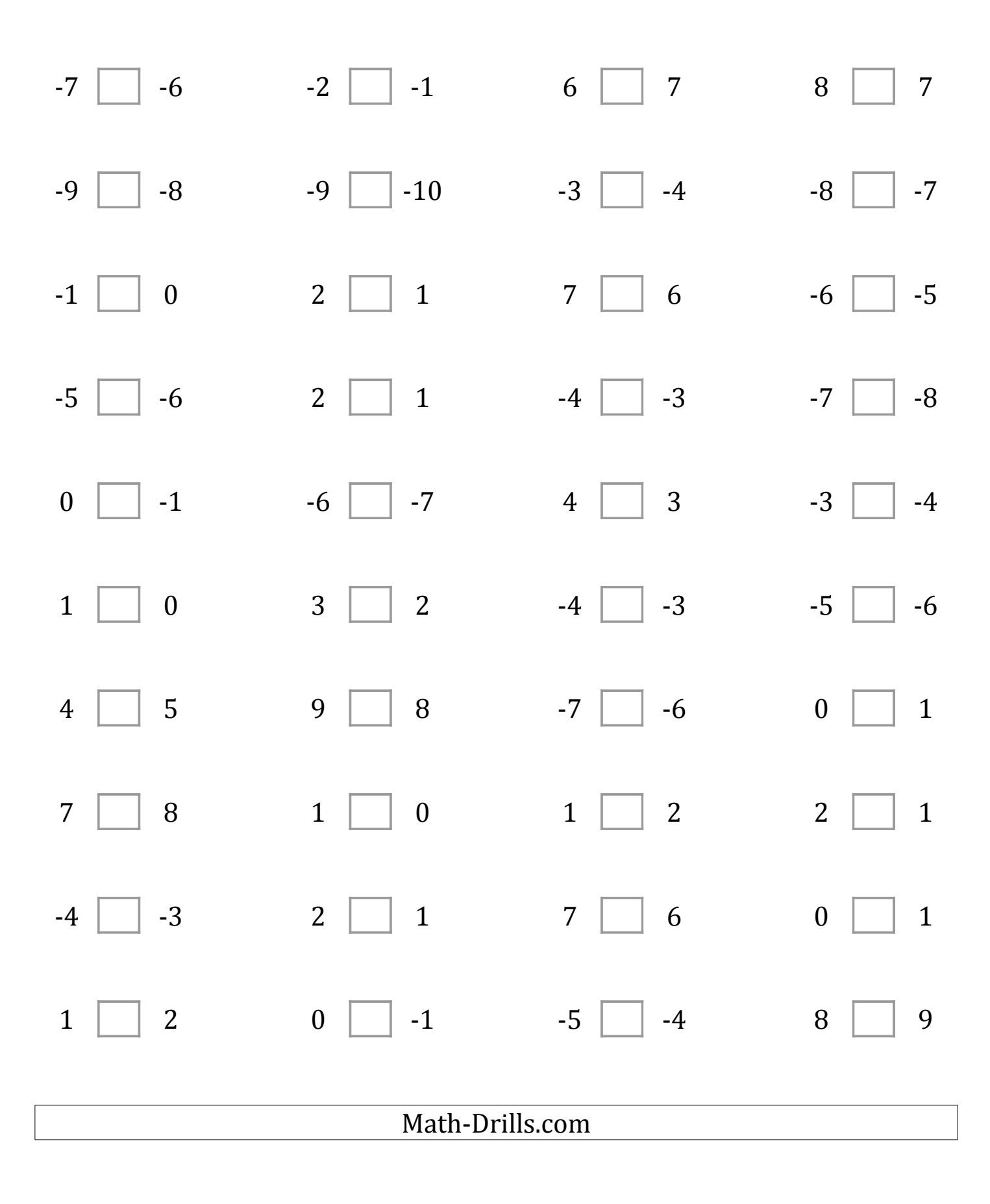

# Comparing Integers (C) Answers

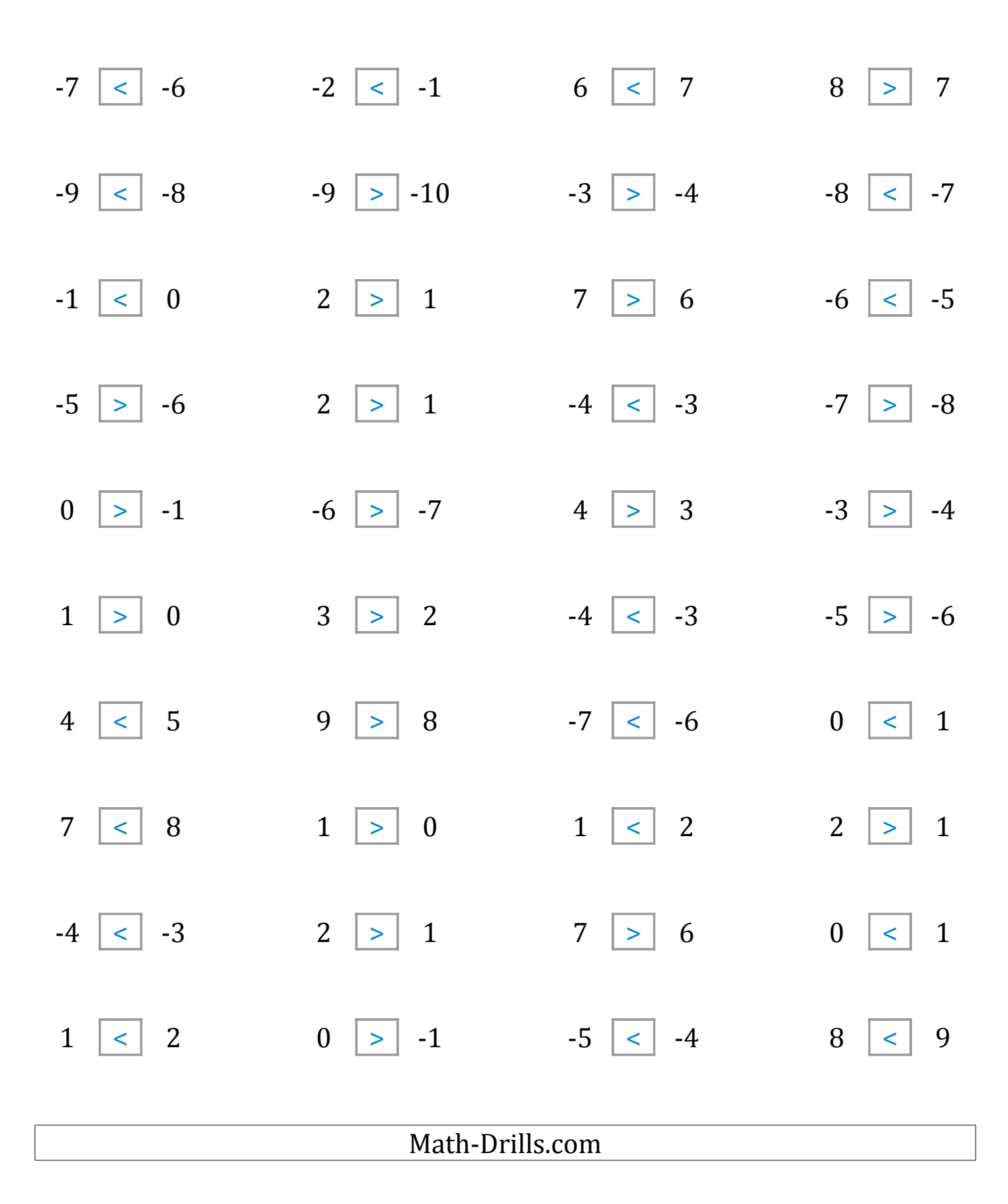

#### Comparing Integers (D)

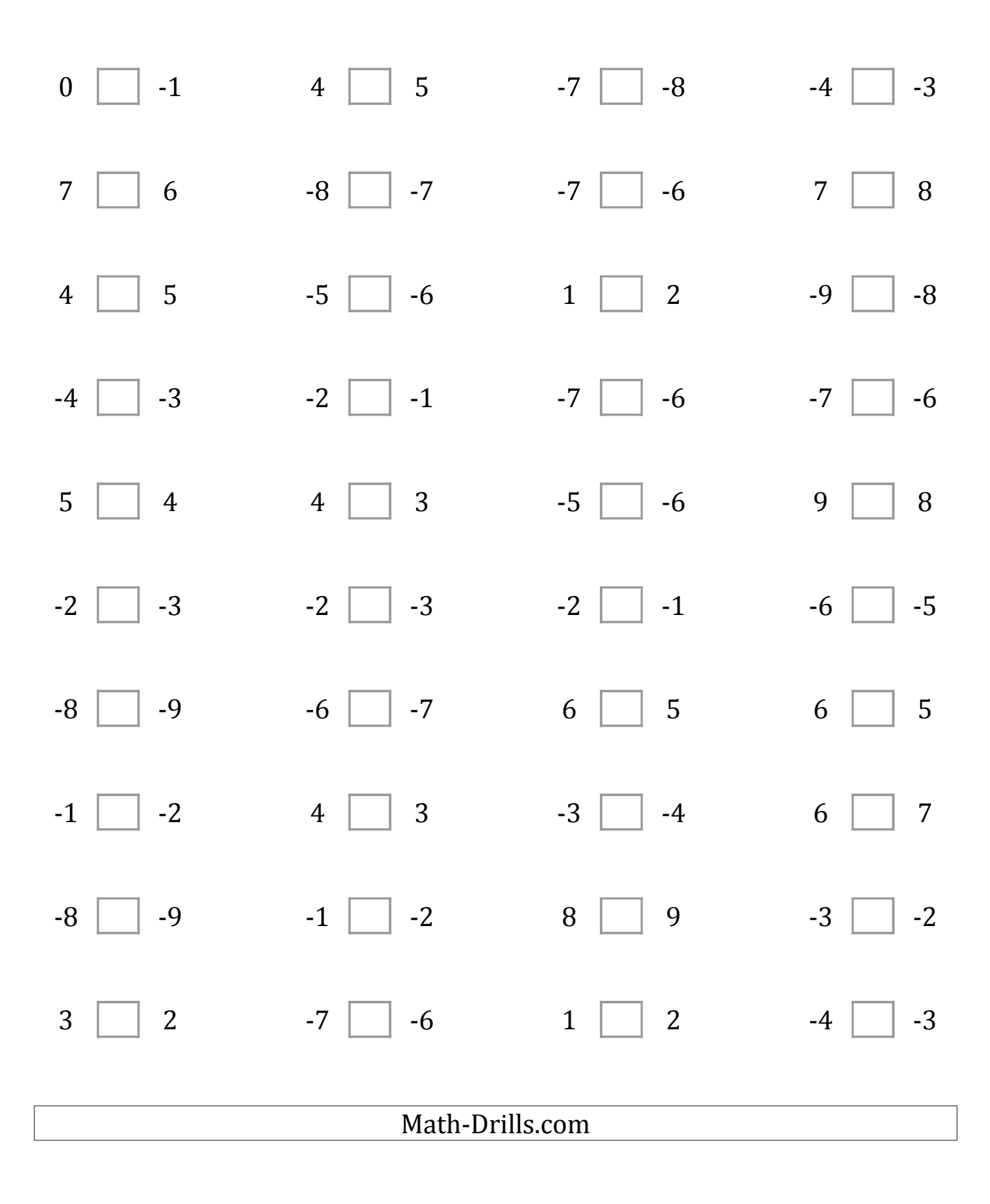

# Comparing Integers (D) Answers

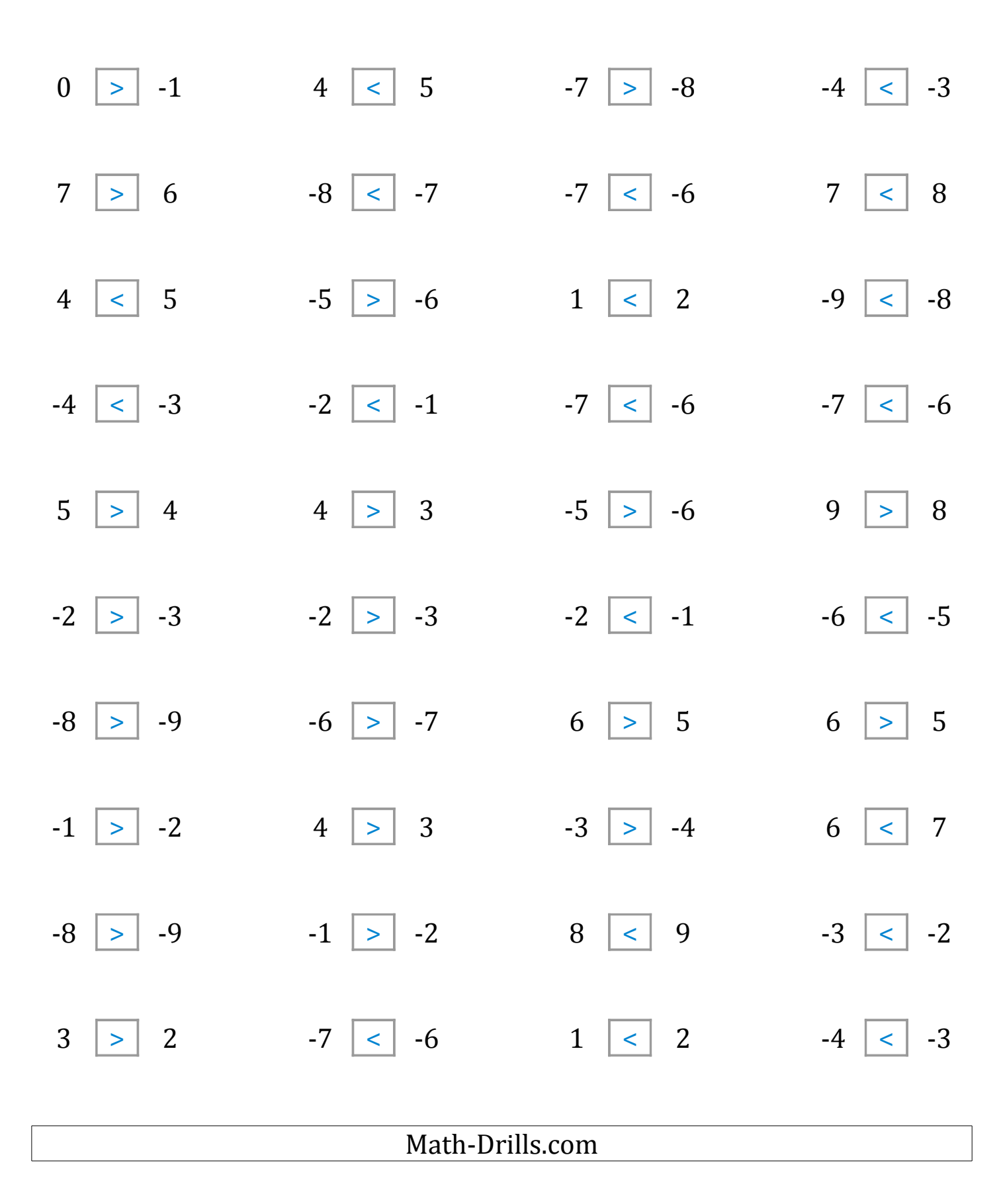

### Comparing Integers (E)

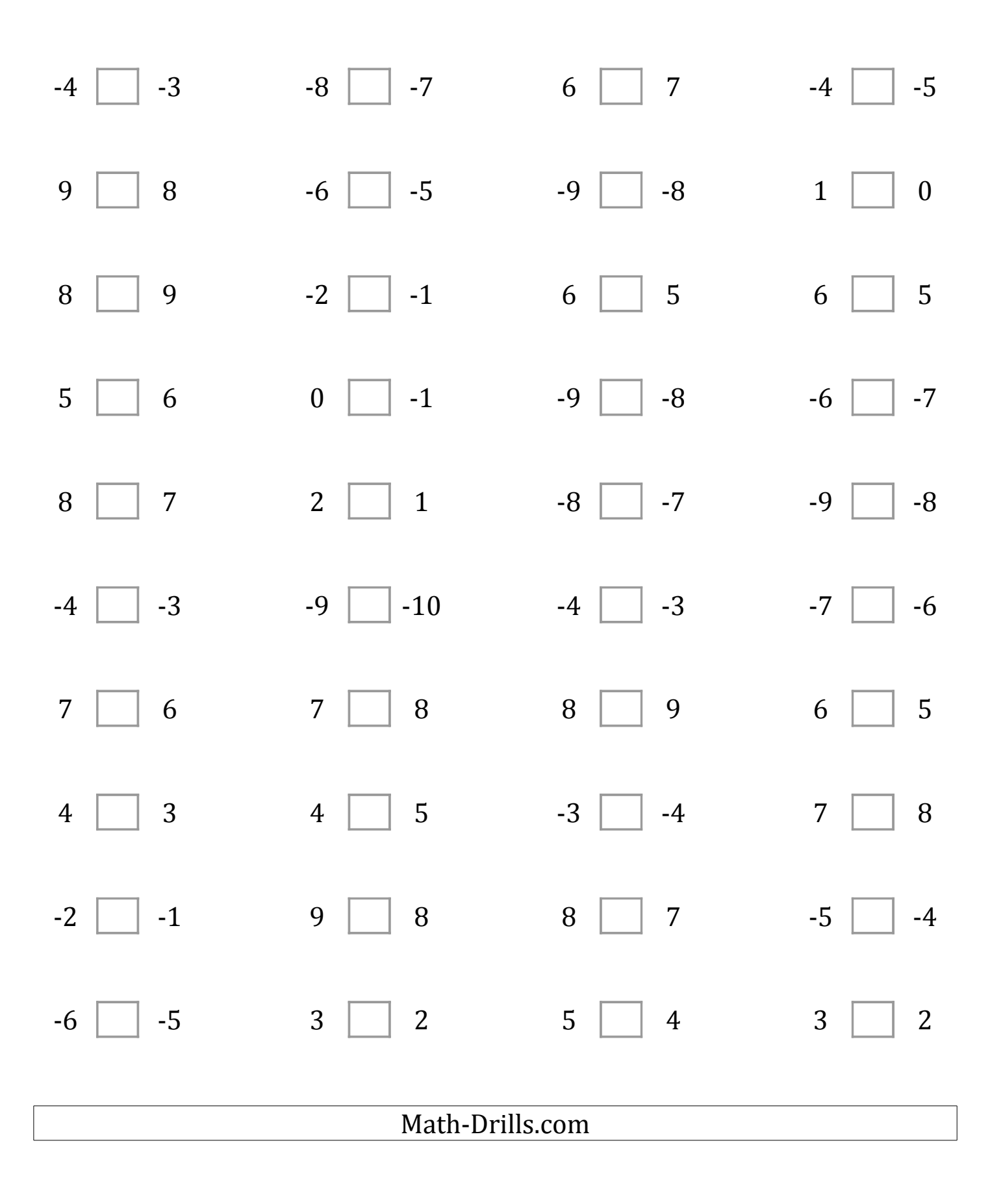

# Comparing Integers (E) Answers

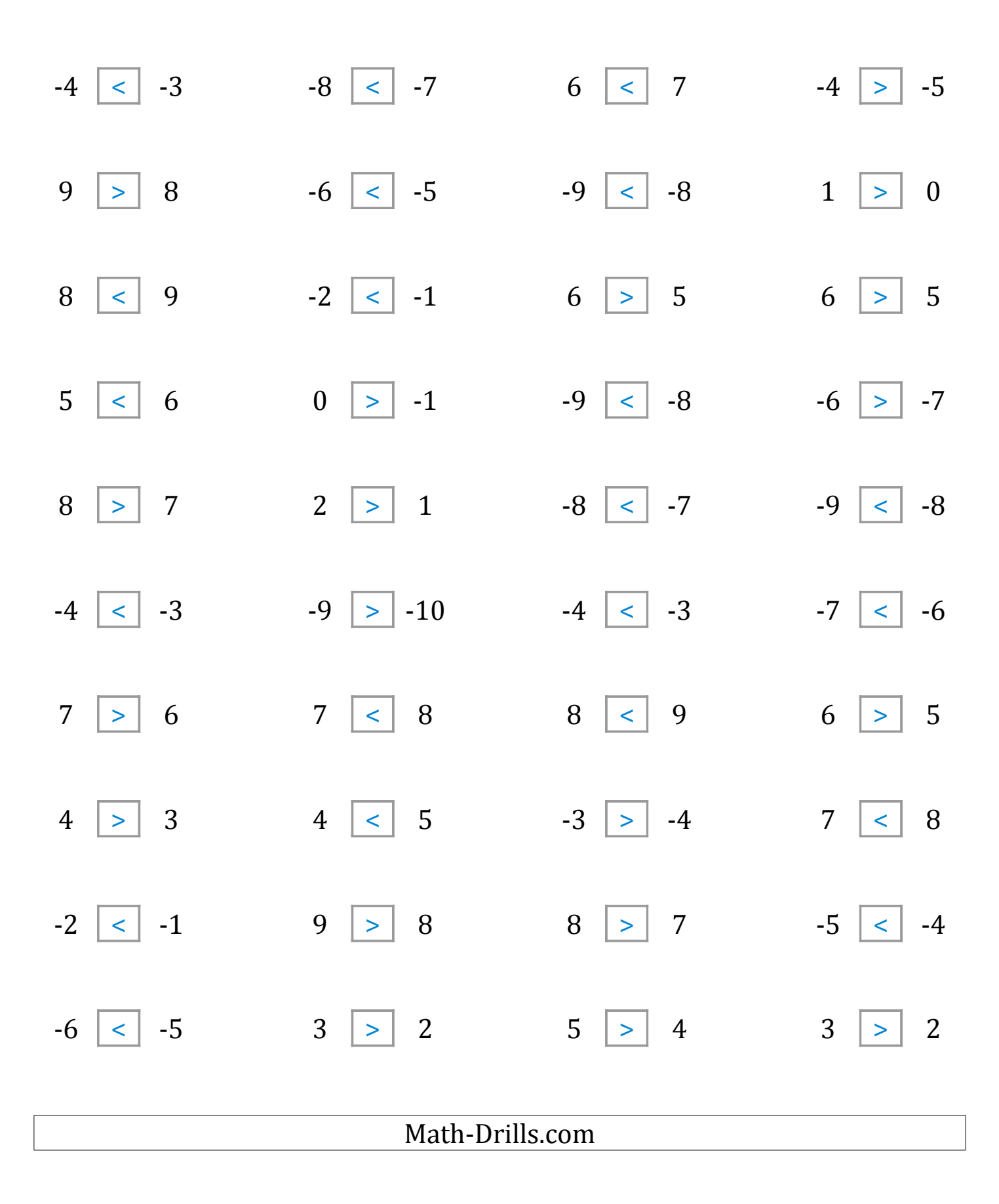

#### Comparing Integers (F)

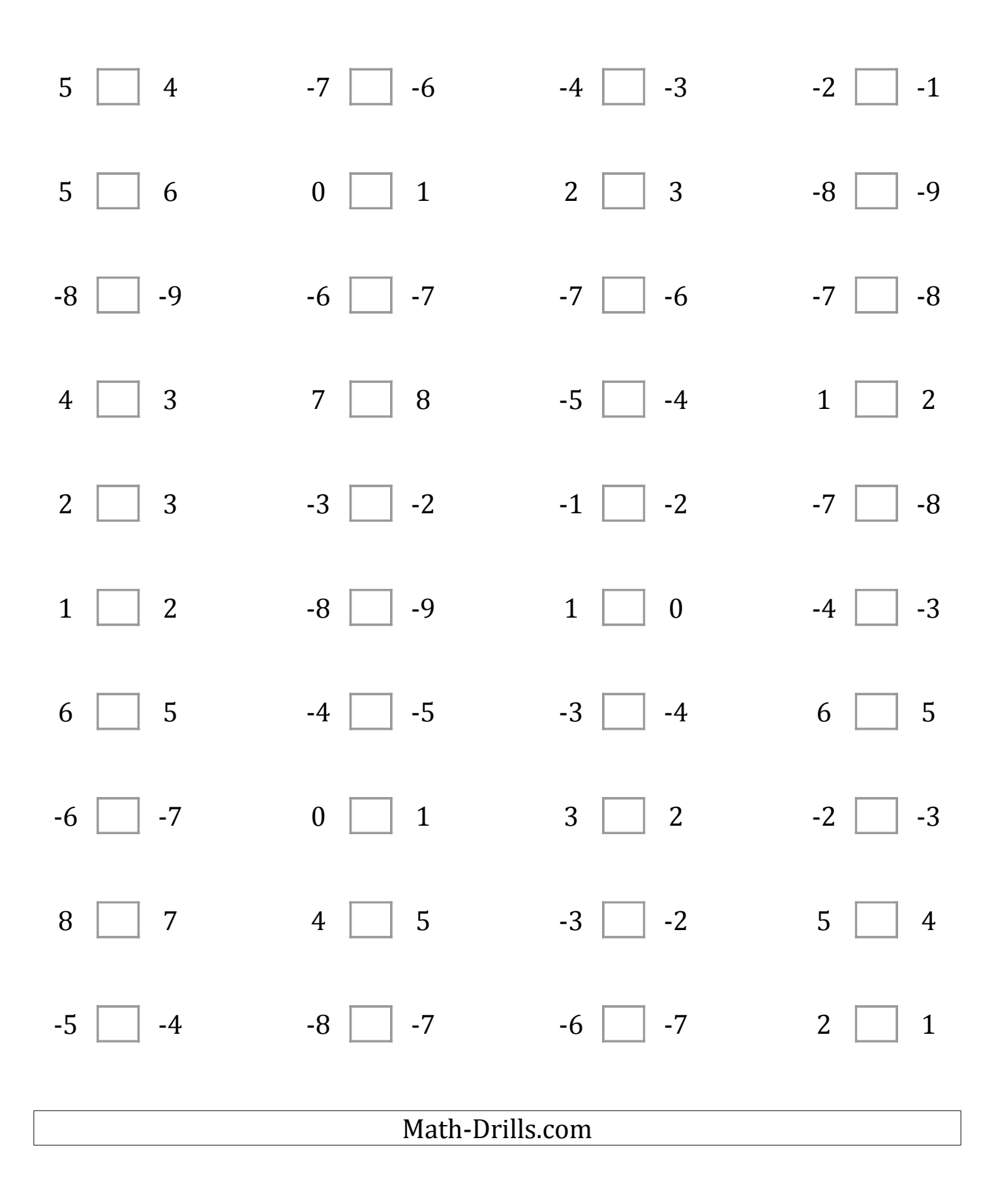

# Comparing Integers (F) Answers

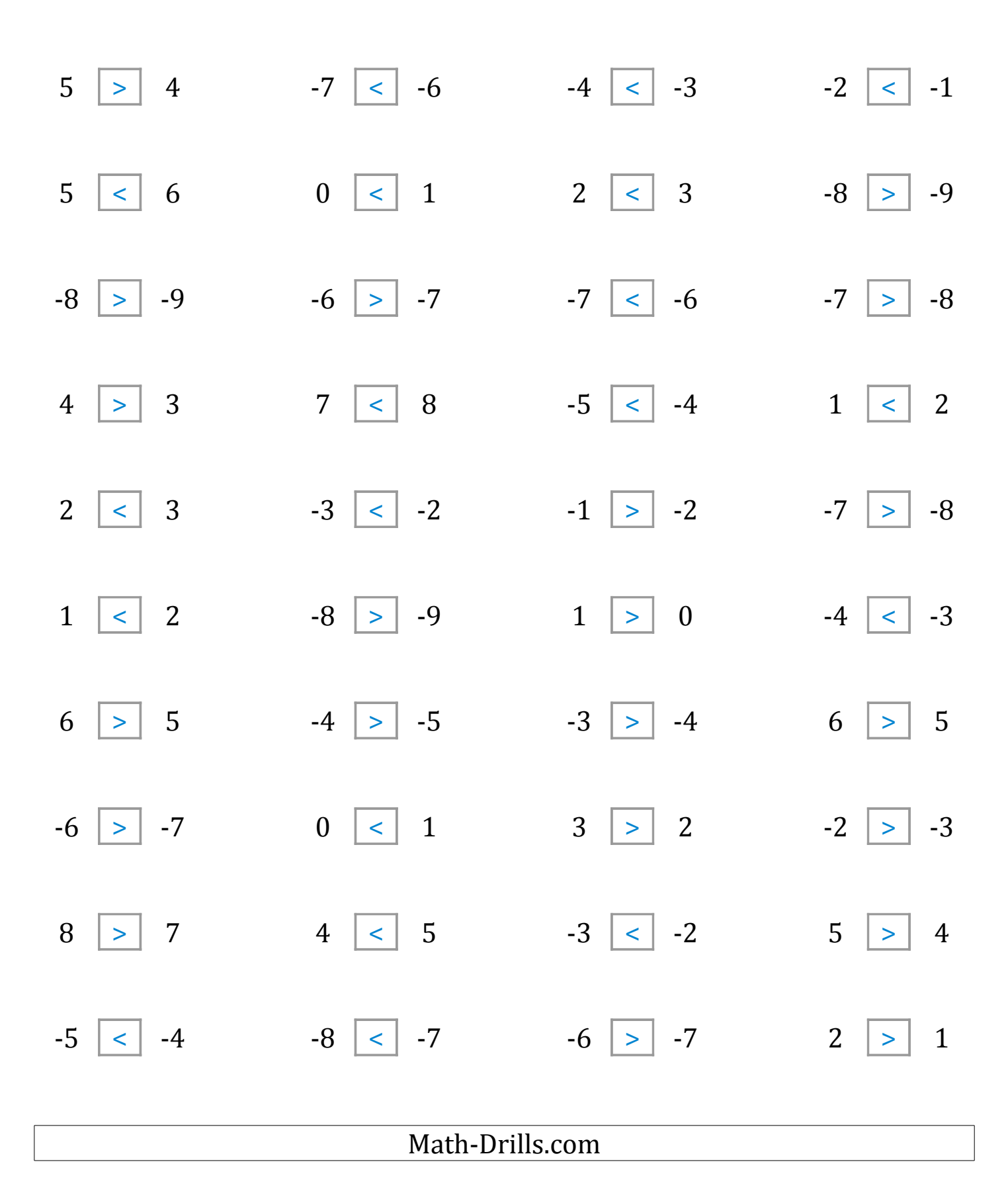

## Comparing Integers (G)

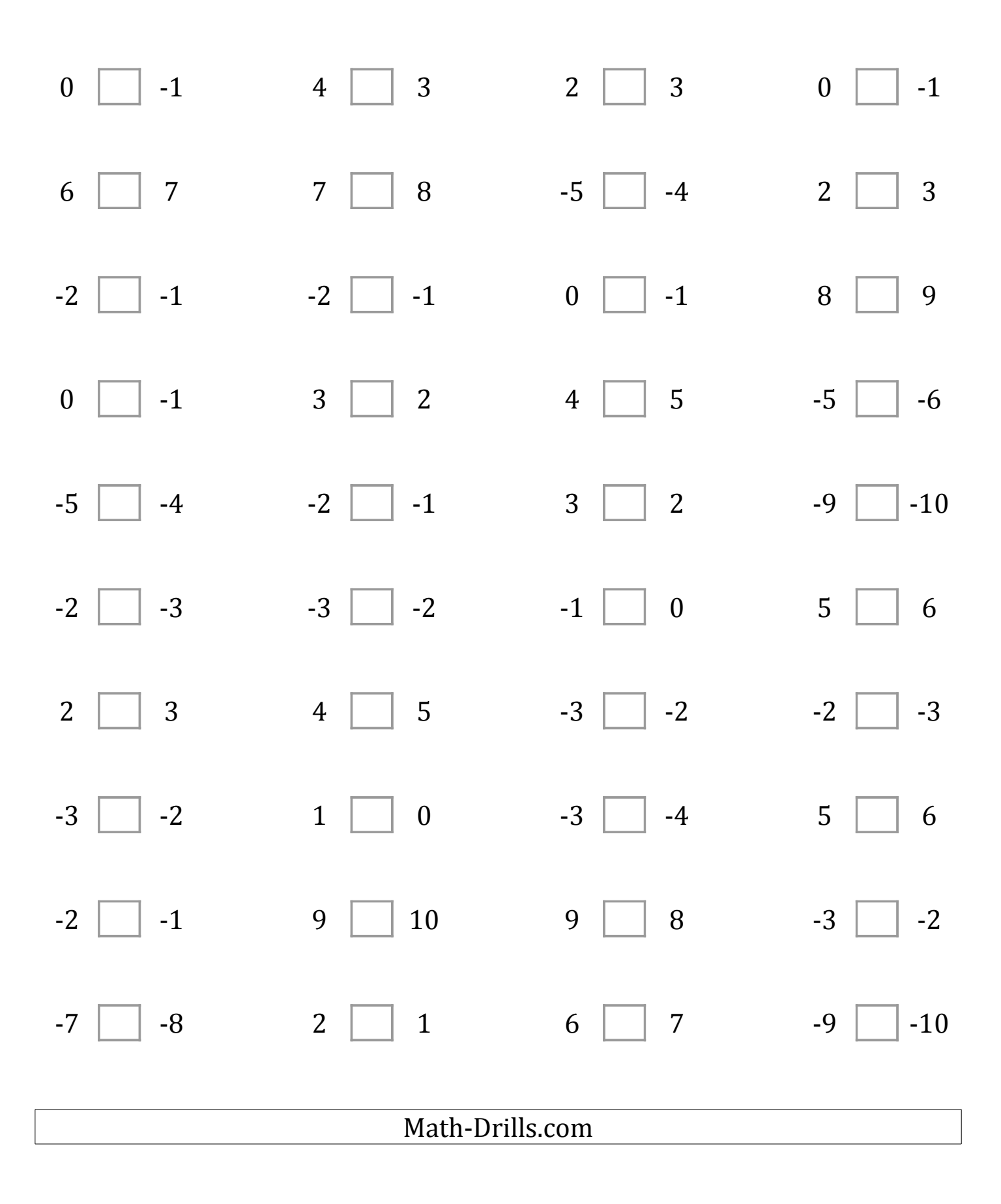

# Comparing Integers (G) Answers

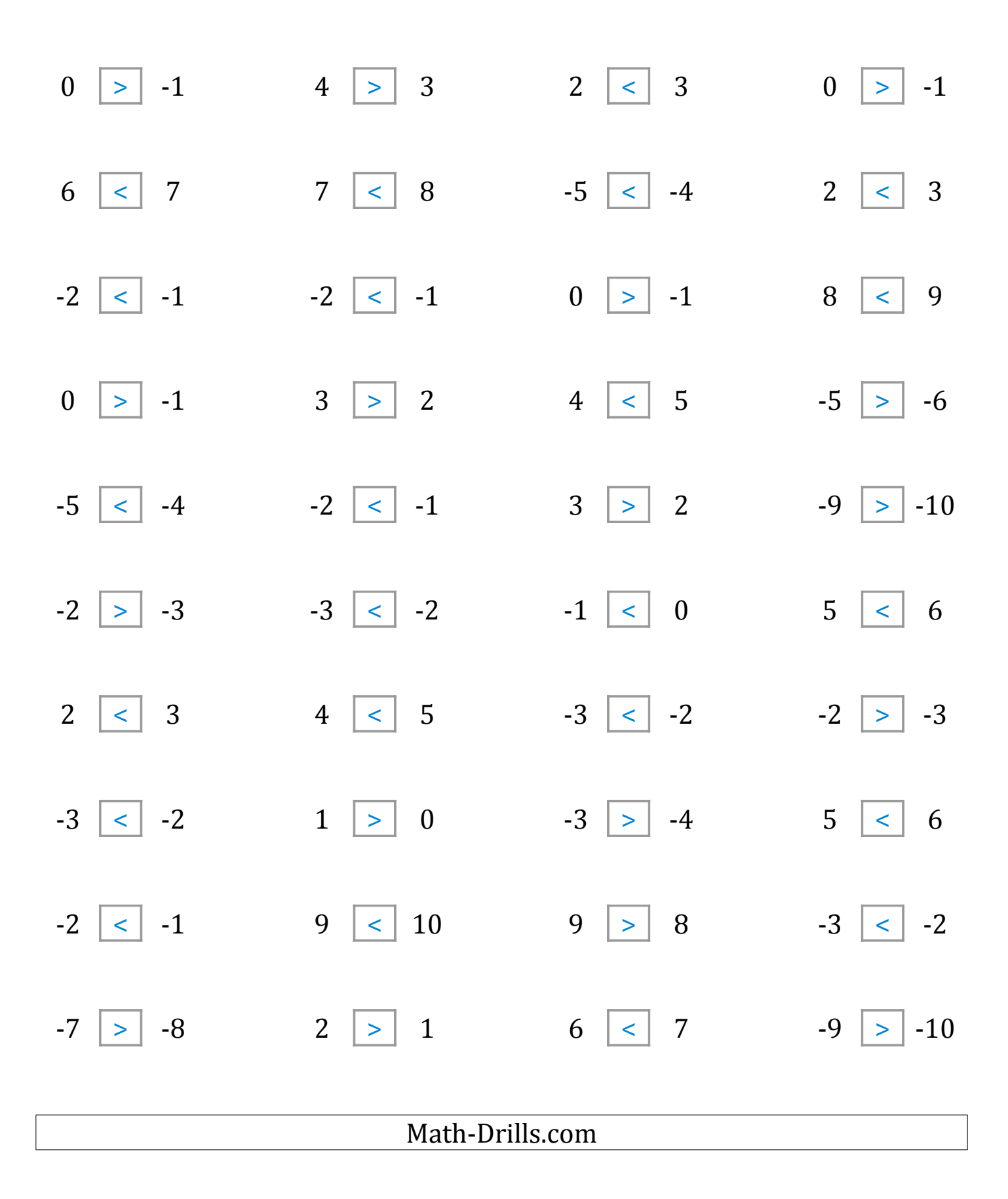

# Comparing Integers (H)

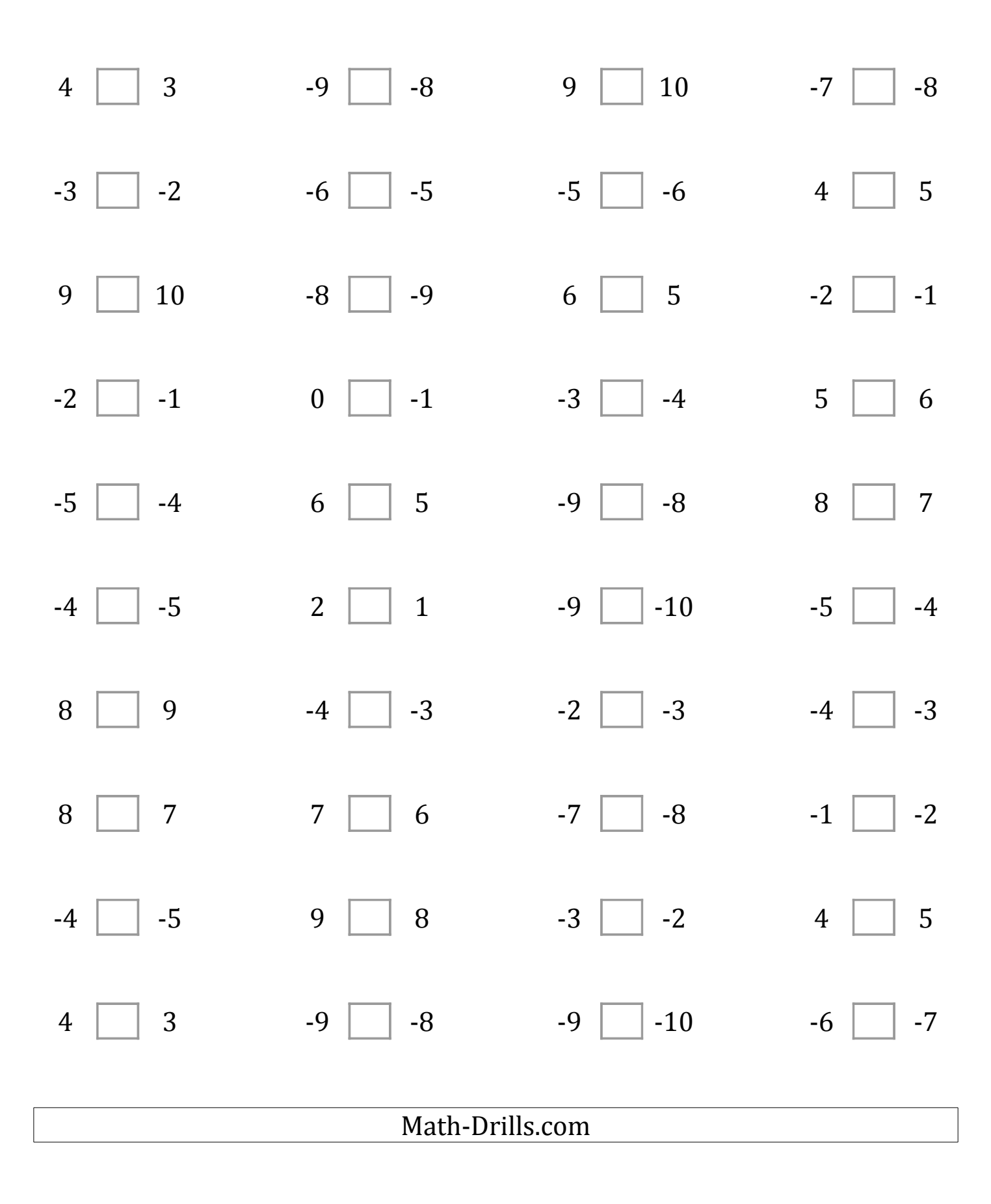

# Comparing Integers (H) Answers

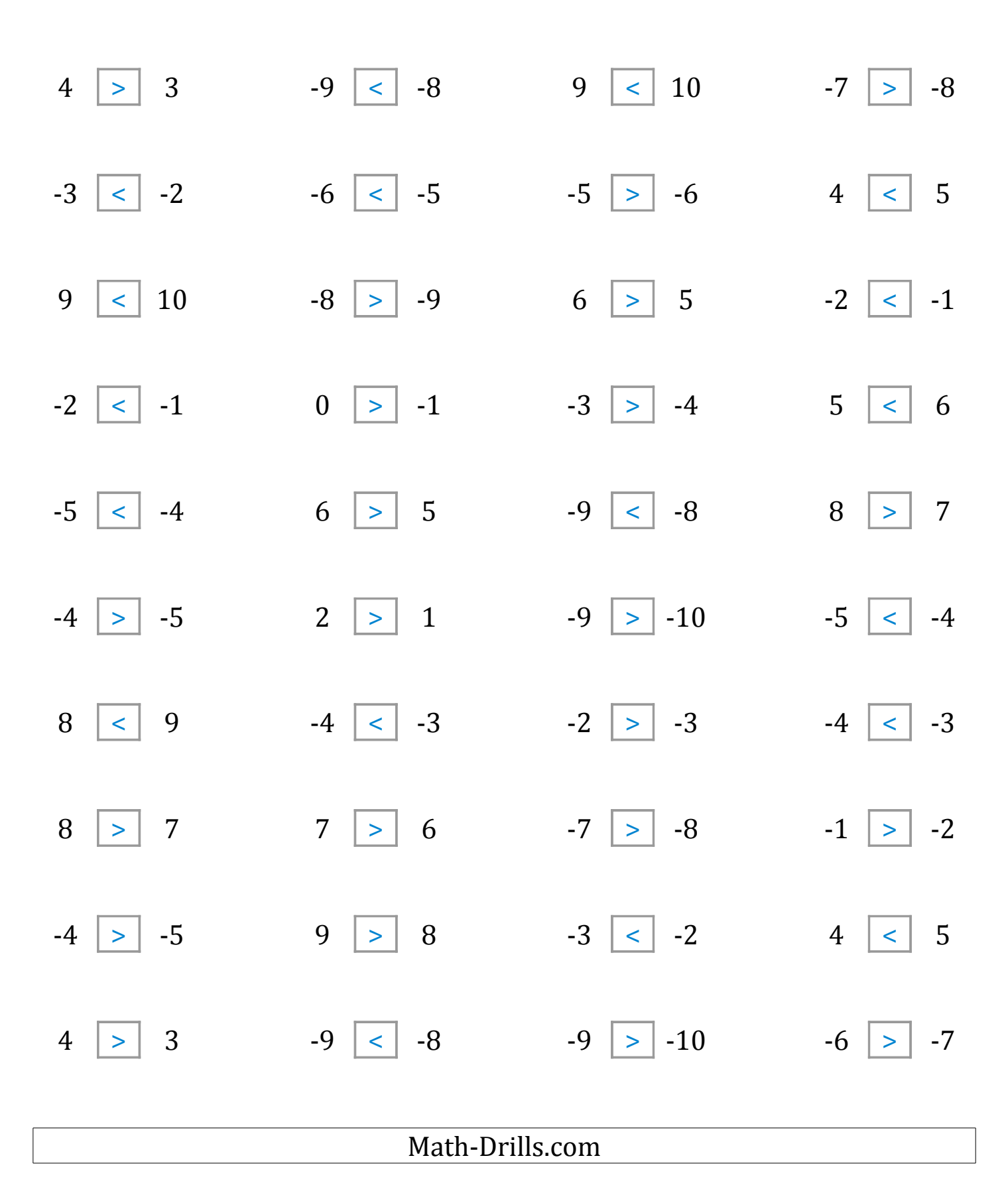

# Comparing Integers (I)

Compare the pairs of integers using <, >, or =

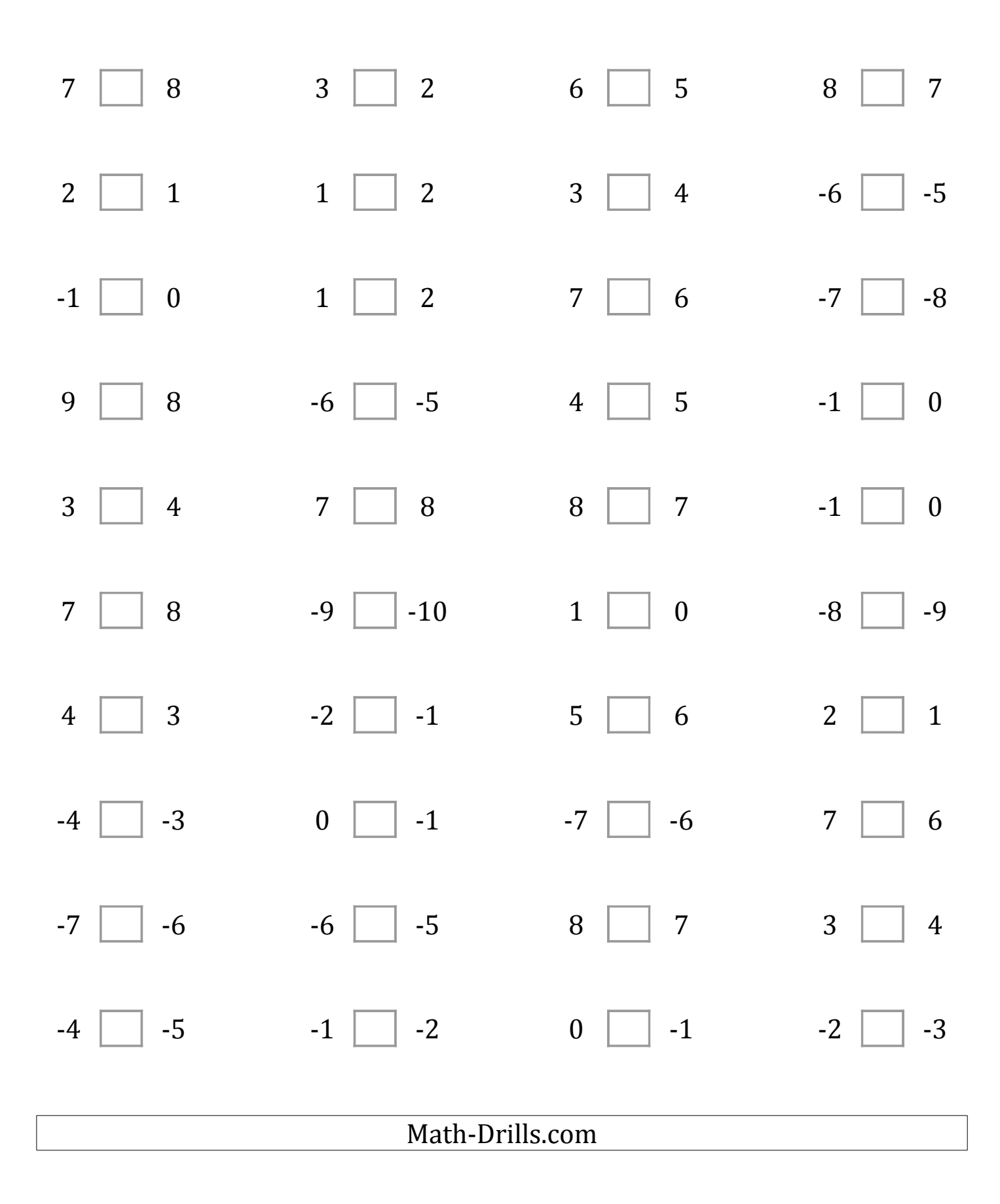

# Comparing Integers (I) Answers

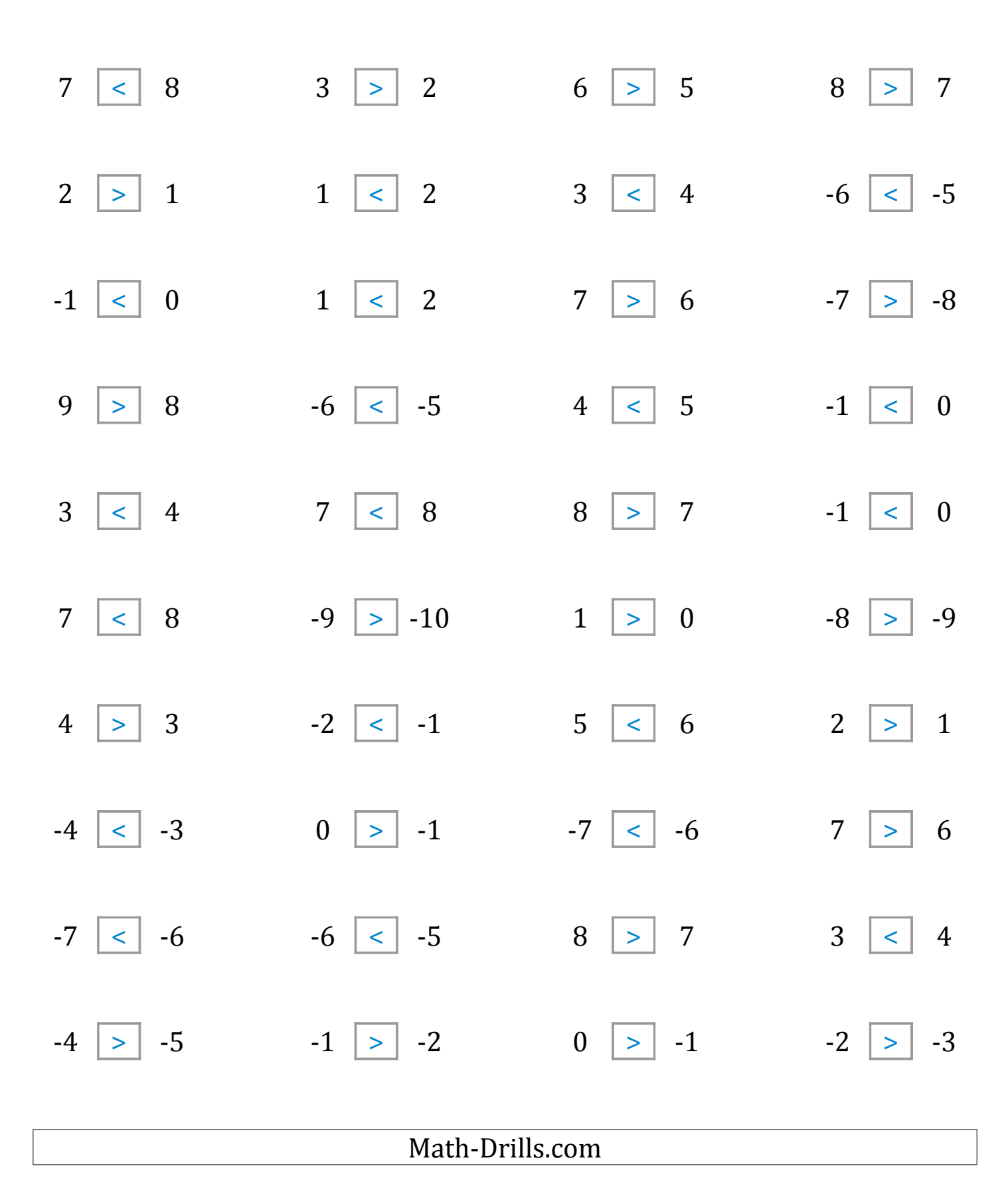

# Comparing Integers (J)

Compare the pairs of integers using <, >, or =

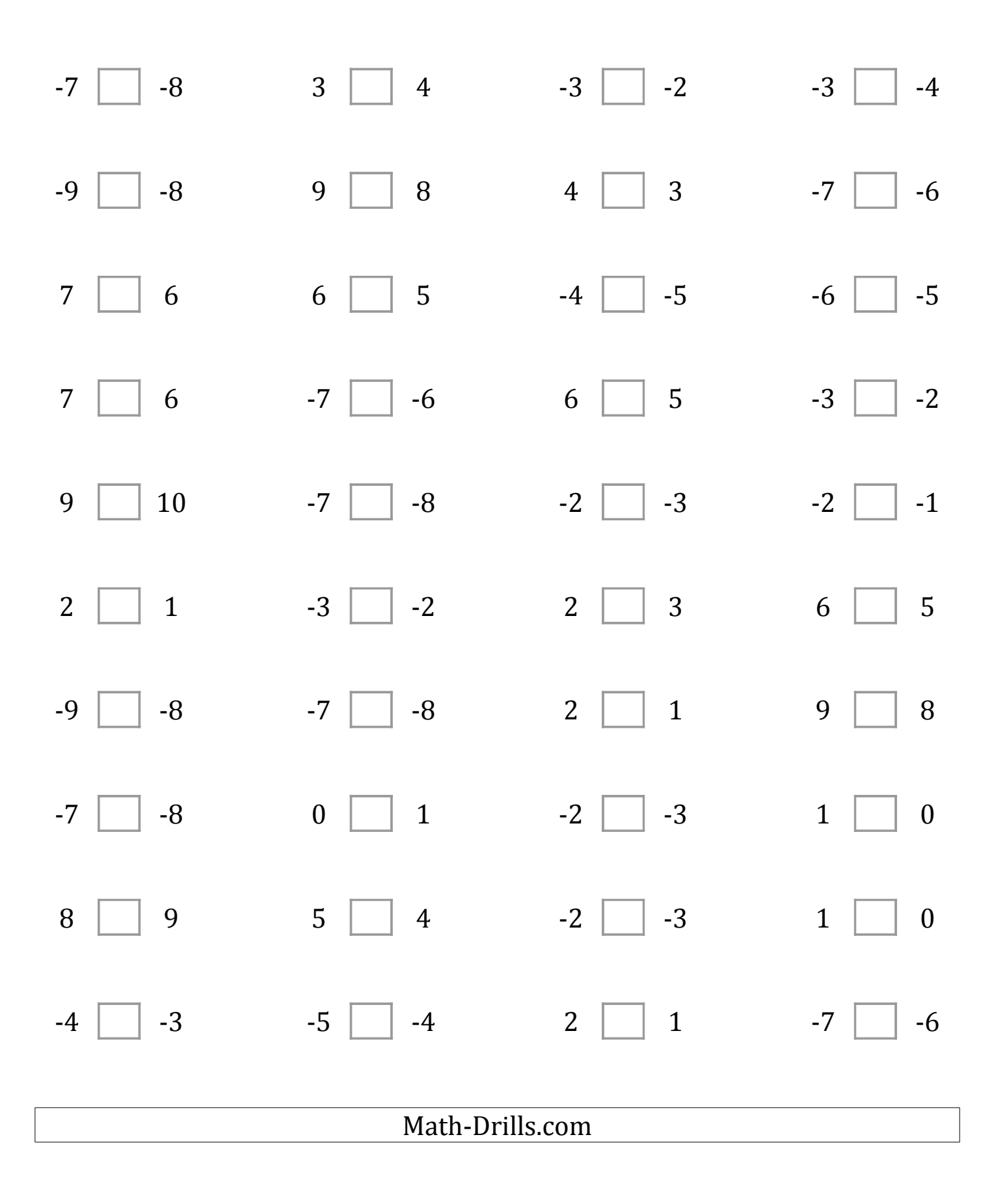

# Comparing Integers (J) Answers

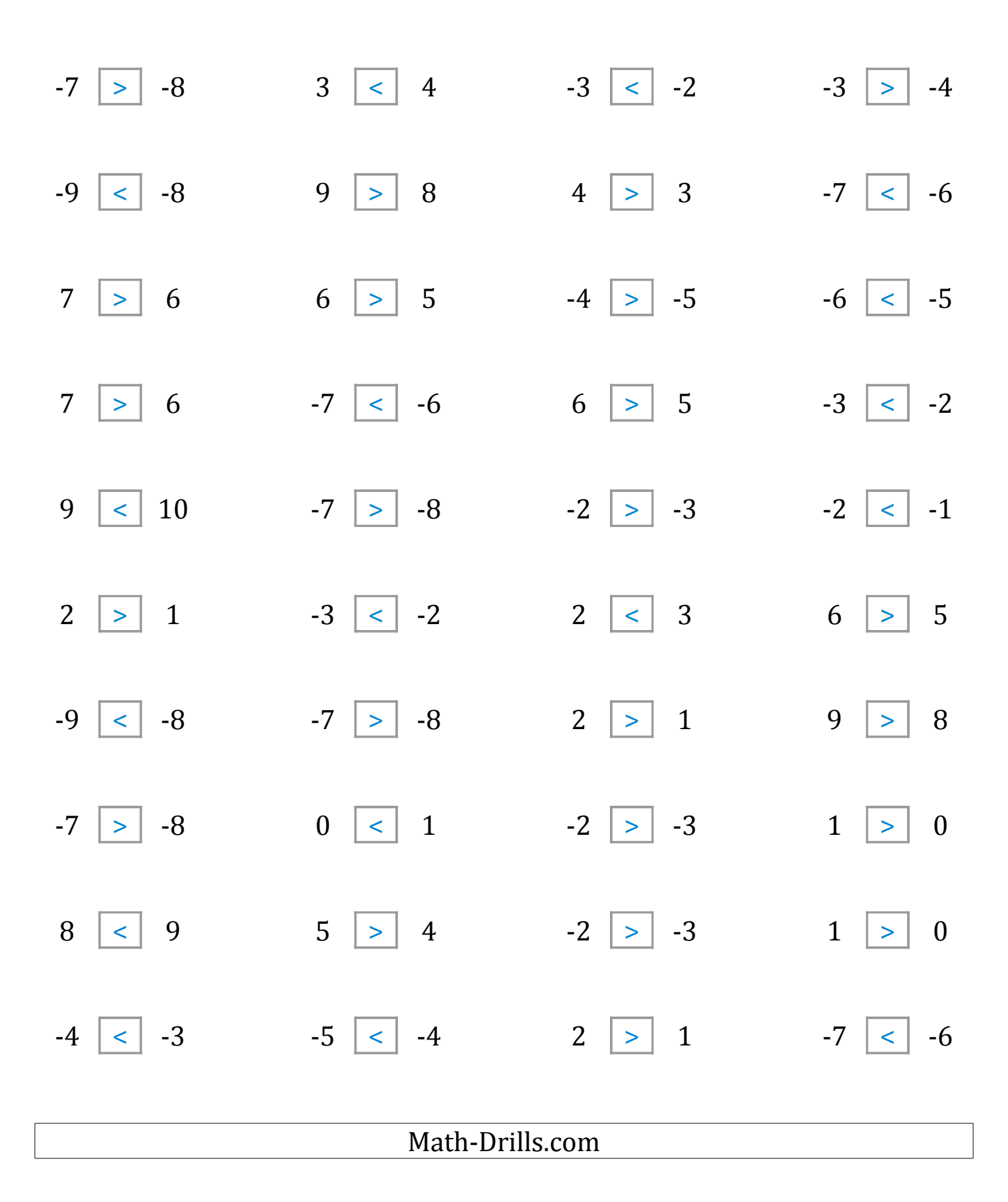